VEJLEDNING Juli, 2023, V.2.0

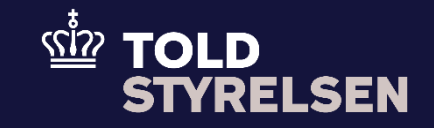

# Kombiner en eksport- og forsendelsesangivelse

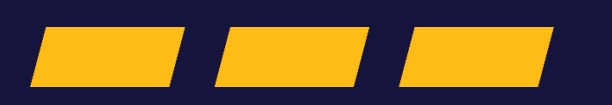

# **Forord**

## **Formål**

Formålet med denne vejledning er at vise, hvordan brugeren af DMS i DMS Online. Vejledningen er kun en del af den samlede proces for oprettelse af en forsendelsesangivelse .

OBS**:** Felterne i DMS har en titel og et nummer fx *Supplerende Oplysninger (12 02 000 000).*  Det stammer fra EU's tolddatamodel EUCDM, der bestemmer hvad feltet skalindeholde. EUCDM er de europæiske datakrav og de er offentligt tilgængelige.

#### **Forudsætning**

- Vejledningen forudsætter , at man har valgt dansk som sprog.
- Brugeren har en godkendt/frigivet B1 -angivelse, som er kombineret med en summarisk udpassageangivelse .
- Brugerne har oprettet en forsendelsesangivelse med grundlæggende oplysninger .

#### **Bemærk**

- Enkelte ord på skærmbilleder og i vejledningen kan forekomme på engelsk .
- Al data i vejledningen er testdata.

## **Forkortelser**

• MRN - Master Reference Number.

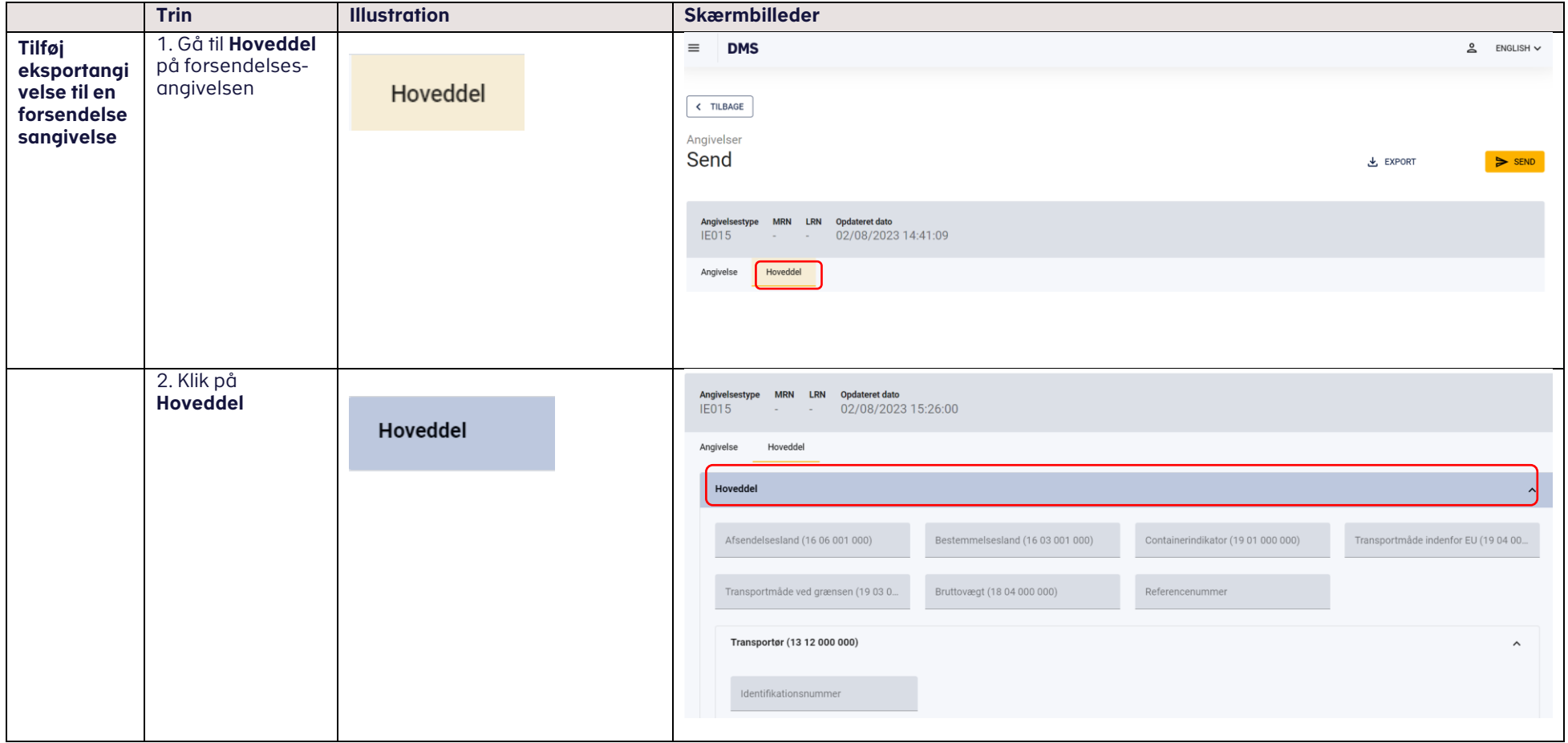

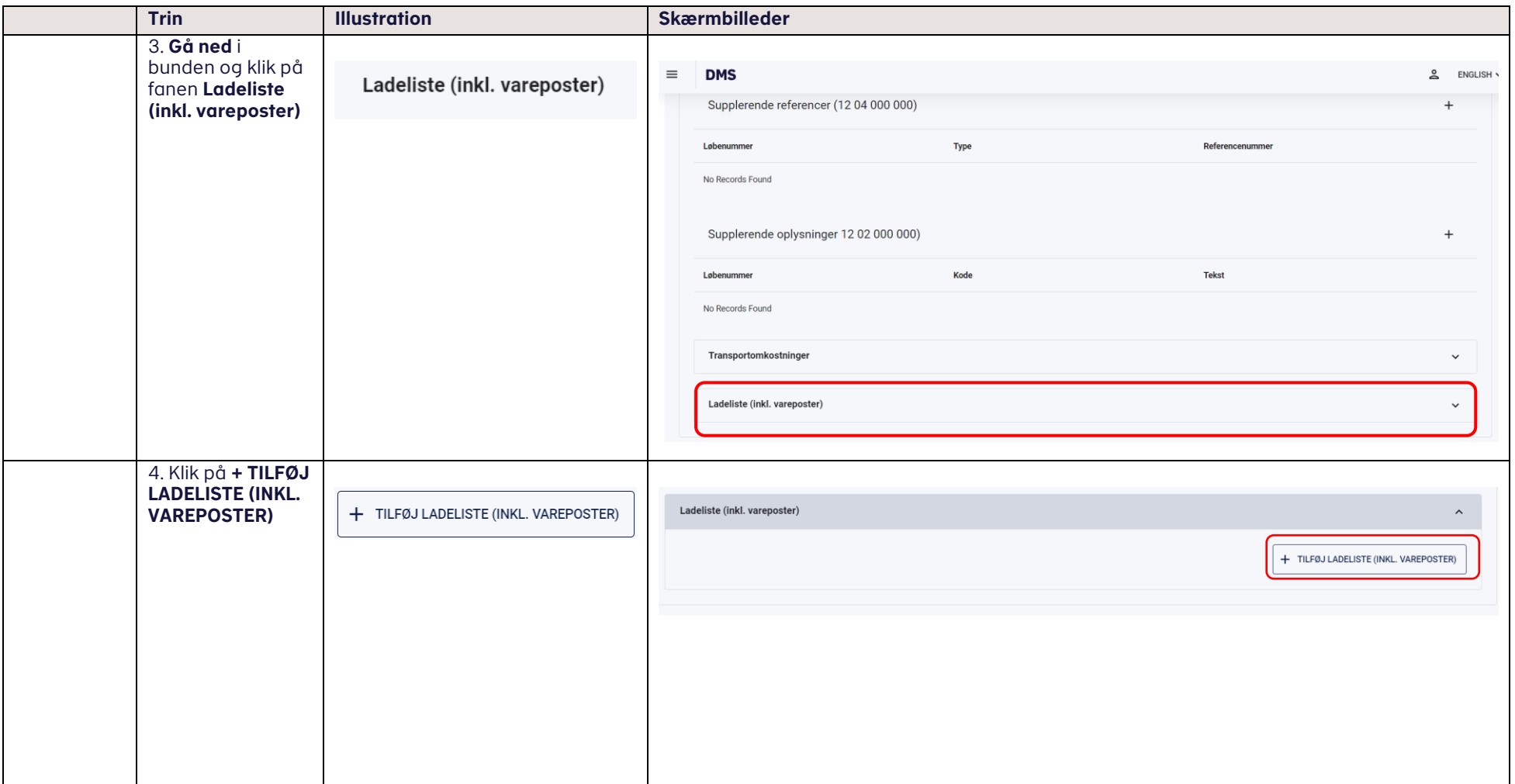

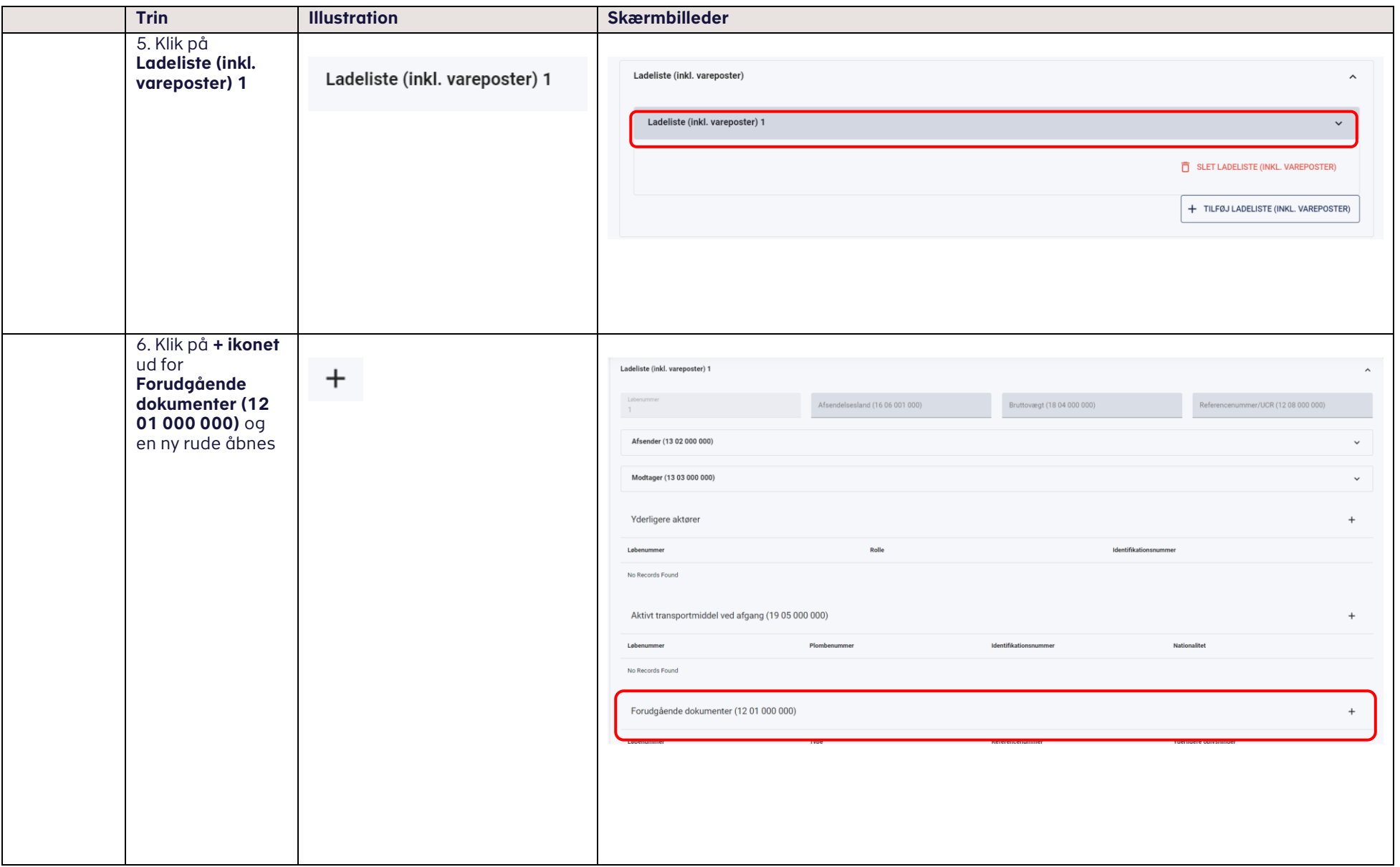

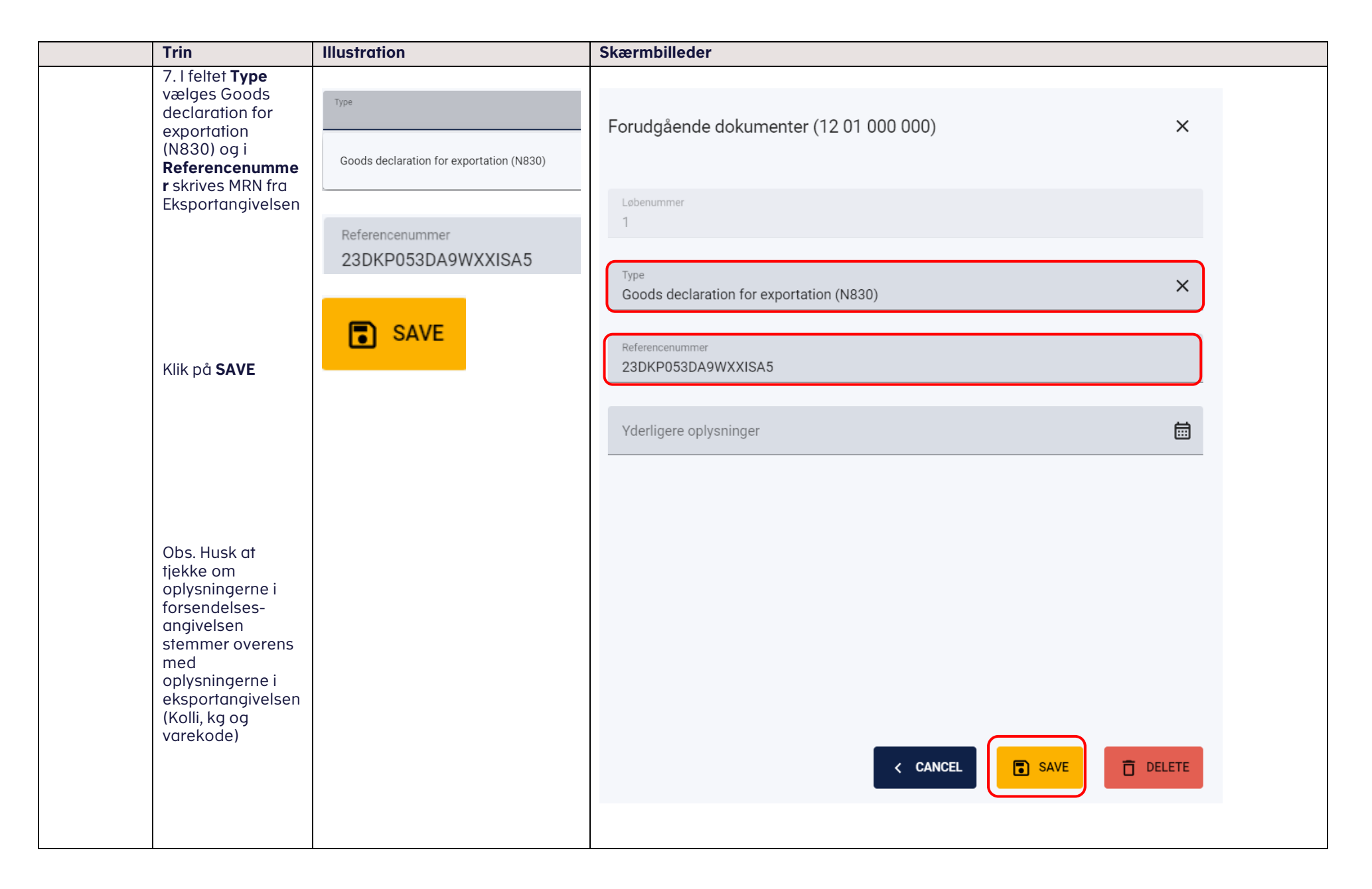